S.KIMMEL

Graph Search

- Desired Properties 1. Finds all nodes on all possible paths from starting node. 2. Efficient (doesn't look at the same vertex<br>over and over) Will discuss next week Uses:
- $^{\bullet}$  Maps · Web crawlers (find new web pages)

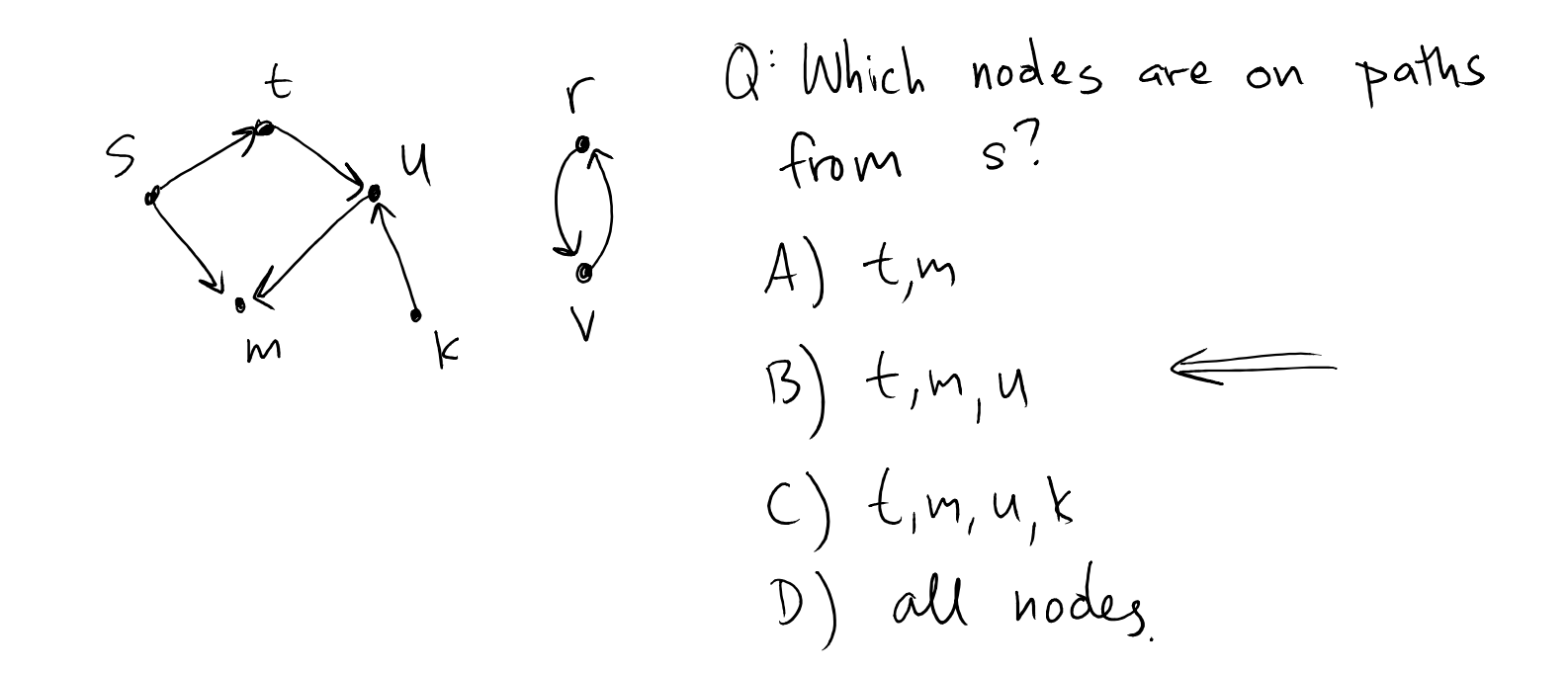

SKIMMEL

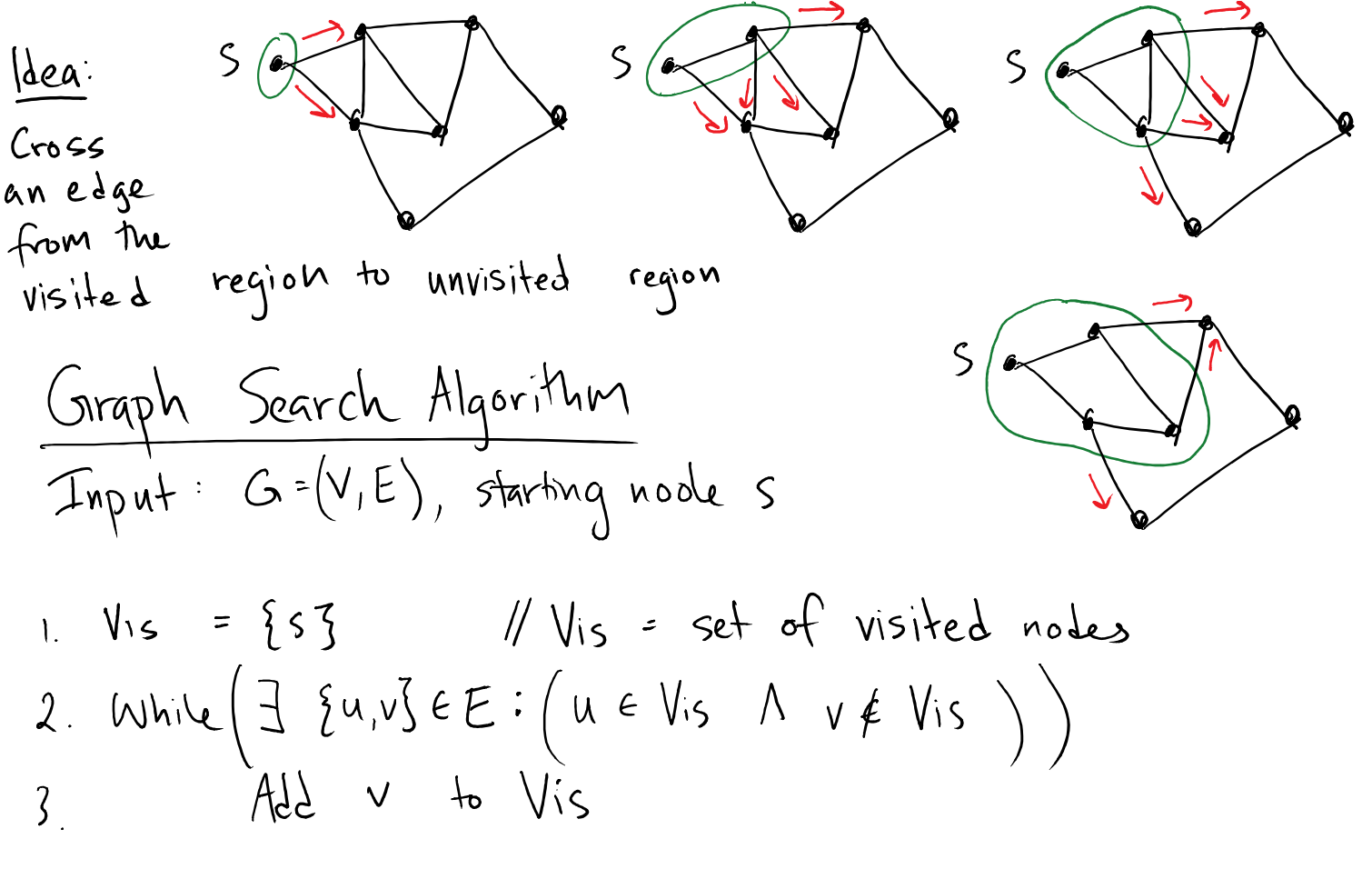

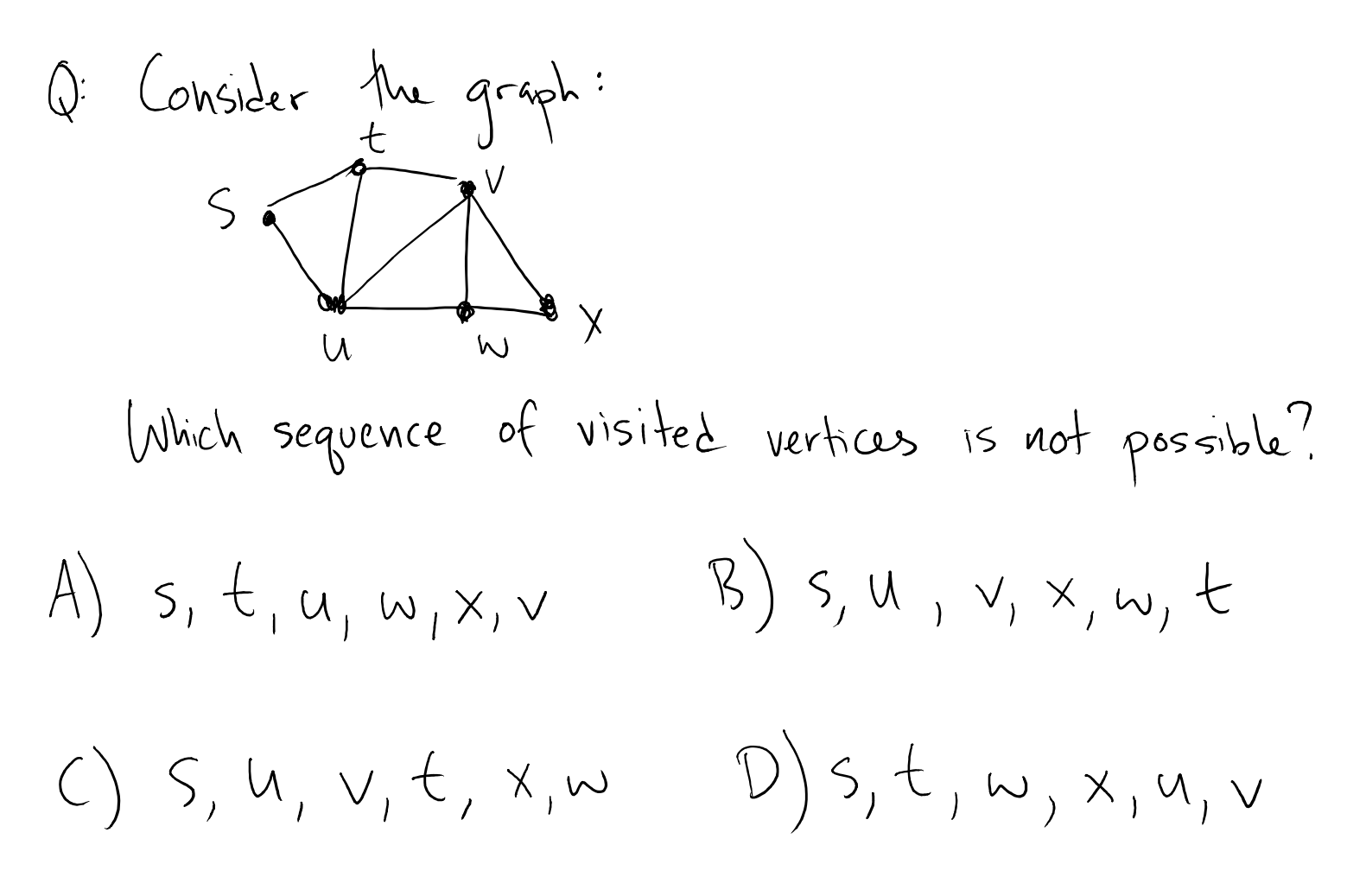

Breadth - Fast-Search (BFS)

\nGenrich Alg: 
$$
2 \times 10^{-11} \text{ m/s}
$$
 and  $2 \times 10^{-11} \text{ m/s}$  and  $2 \times 10^{-11} \text{ m/s}$ 

\nQenninC Search Alg:  $2 \times 10^{-11} \text{ m/s} = 55\frac{3}{2}$  and  $2 \times 10^{-11} \text{ m/s} = 5\frac{1}{2}$ 

\nQenninC (106 V) is 5.84 of visited nodes 2. While  $(\frac{1}{2} \{u,v\} \in E : (u \in v \text{ is } \Lambda \lor \notin v \text{ is } \Lambda \text{ is } \Lambda \text{ is$ 

SKIMMEL

| Input:             | Graph G=(V,E), starting vertex $s \in V$ |                    |                        |   |                                                                    |
|--------------------|------------------------------------------|--------------------|------------------------|---|--------------------------------------------------------------------|
| Output:            | List of found vertices:                  |                    |                        |   |                                                                    |
| W:s[V]=false       | V veV                                    | 1                  | Mark true when visited |   |                                                                    |
| 1. A = $\emptyset$ | 1                                        | 1                  | First in first out     | 1 | like a line at a during hall. First in line is a fact to get food. |
| 1. A = $\emptyset$ | 1                                        | first to get food. |                        |   |                                                                    |
| 1. A = $\emptyset$ | 1                                        | first to get food. |                        |   |                                                                    |
| 1. A = $\emptyset$ | 1                                        | first to get food. |                        |   |                                                                    |
| 1. A = $\emptyset$ | 1                                        | first to get food. |                        |   |                                                                    |
| 1. A = $\emptyset$ | 1                                        | first to get food. |                        |   |                                                                    |
| 1. A = $\emptyset$ | 1                                        | first to get food. |                        |   |                                                                    |
| 1. A = $\emptyset$ | 1                                        | first to get food. |                        |   |                                                                    |
| 1. A = $\emptyset$ | 1                                        | first to get food. |                        |   |                                                                    |
| 1. A = $\emptyset$ | 1                                        | first to get food. |                        |   |                                                                    |
| 1. A = $\emptyset$ | 1                                        | first to get food. |                        |   |                                                                    |
| 1. A = $\emptyset$ | 1                                        | first to get food. |                        |   |                                                                    |
| 1. A = $\emptyset$ | 1                                        | first to get food. |                        |   |                                                                    |
| 1. A = $\emptyset$ | 1                                        | first to get food. |                        |   |                                                                    |
| 1. A = $\emptyset$ | 1                                        | first to get food. |                        |   |                                                                    |
|                    |                                          |                    |                        |   |                                                                    |

Breadth First Search

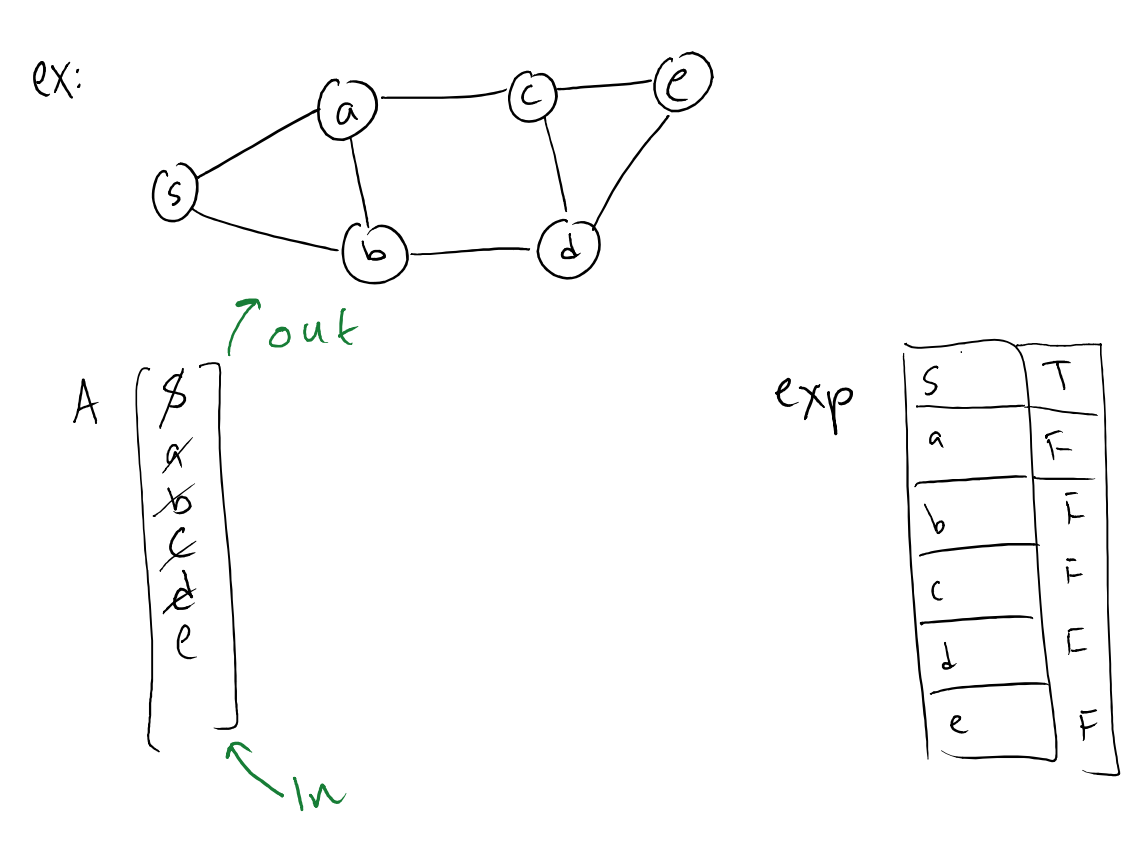